# interopLab

# **Interoperability of Bloombase StoreSafe Security Server and Brocade SAN Switch for Transparent Storage Area Network (SAN) Encryption**

June, 2010

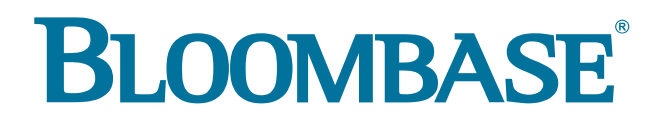

Executive Summary

Brocade enterprise grade fiber channel storage area network (SAN) switches are validated by Bloombase's interopLab to run with Bloombase StoreSafe application-transparent storage area network (SAN) encryption server. This document describes the steps carried out to test interoperability of Brocade SAN switches with Bloombase StoreSafe Storage Encryption Server on OS running on x86-based appliances. Host systems on Microsoft Windows, Linux, Solaris, IBM AIX, VMware and Citrix XenServer are validated against Bloombase StoreSafe Storage Encryption appliances securing Dell EMC SAN storage sub-system with Brocade SAN switches as storage interconnects.

#### **Bloombase Interoperability Program P**2 © 2011 Bloombase

Information in this document, including URL and other Internet Web site references, is subject to change without notice. Unless otherwise noted, the example companies, organizations, products, people and events depicted herein are fictitious and no association with any real company, organization, product, person or event is intended or should be inferred. Complying with all applicable copyright laws is the responsibility of the user. Without limiting the rights under copyright, no part of this document may be reproduced, stored in or introduced into a retrieval system, or transmitted in any form or by any means (electronic, mechanical, photocopying, recording, or otherwise), or for any purpose, without the express written permission of Bloombase.

Bloombase may have patents, patent applications, trademarks, copyrights, or other intellectual property rights covering subject matter in this document. Except as expressly provided in any<br>written license agreement from Bl

This document is the property of Bloombase. No exploitation or transfer of any information contained herein is permitted in the absence of an agreement with Bloombase, and neither the document nor any such information may be released without the written consent of Bloombase.

© 2011 Bloombase, Inc.

Bloombase, Bloombase Technologies, Spitfire, StoreSafe are either registered trademarks or trademarks of Bloombase in the United States and/or other countries.

The names of actual companies and products mentioned herein may be the trademarks of their respective owners.

Document No. BLBS-TN-Bloombase-StoreSafe-Brocade-Interoperability-USLET-EN-R4

# <span id="page-2-0"></span>**Table of Contents**

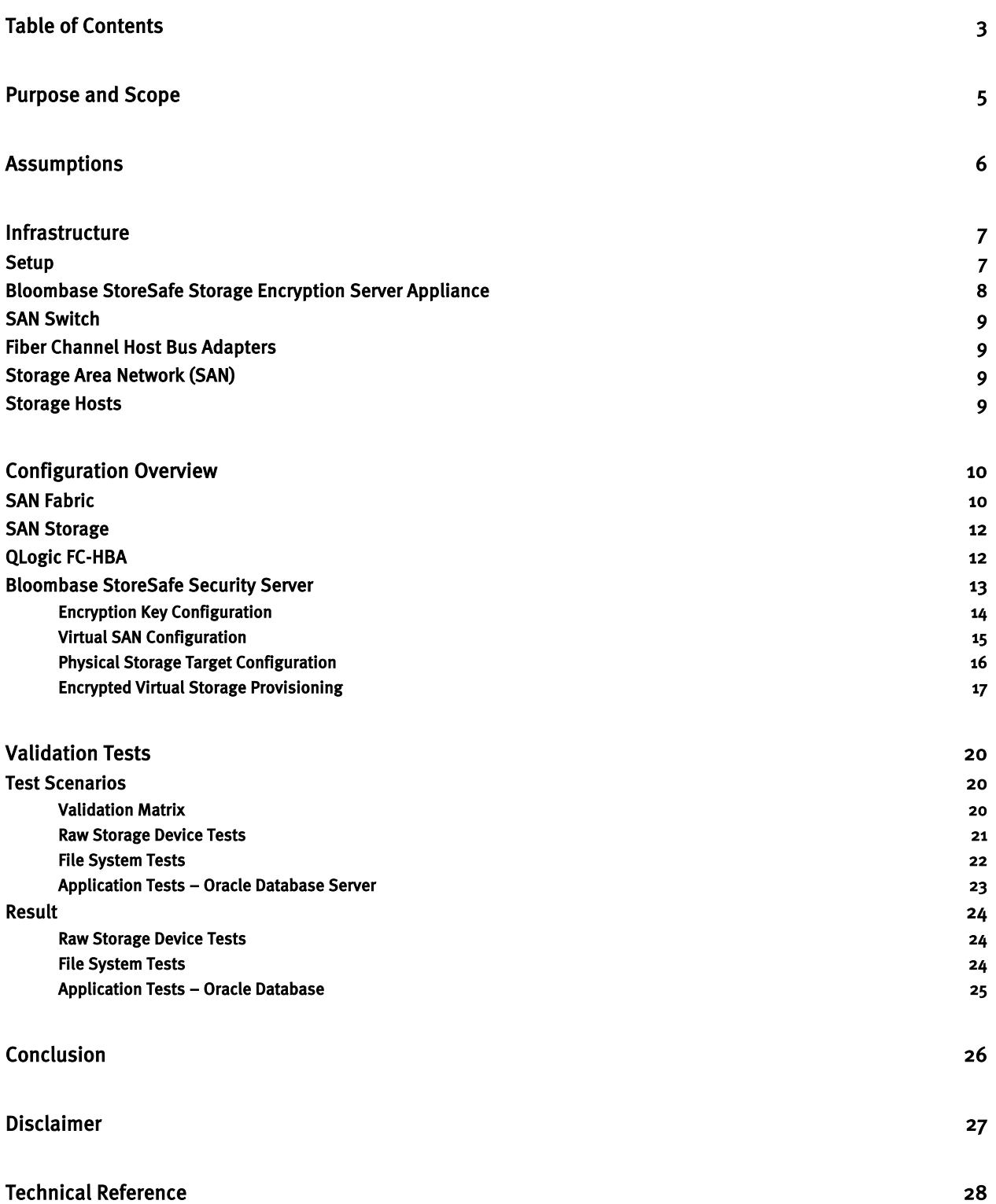

### <span id="page-4-0"></span>**Purpose and Scope**

This document describes the steps necessary to integrate Brocade SAN switches with Bloombase StoreSafe enterprise storage security server to secure sensitive corporate business data in a storage area network (SAN). Specifically, we cover the following topics:

- Preparing Bloombase StoreSafe Security appliance(s) with FC-HBA(s)
- Preparing SAN storage sub-system
- Interoperability testing on host systems including Red Hat Linux, Novell Linux, Microsoft Windows, IBM AIX, Solaris, VMware ESX and Citrix XenServer

### <span id="page-5-0"></span>**Assumptions**

This document describes interoperability testing of Bloombase StoreSafe Security Server appliance on SAN storage sub-system with Brocade SAN switches as interconnects. Therefore, it is assumed that you are familiar with operation of storage systems and major operating systems including Linux, Windows, AIX, HPUX and Solaris. It is also assumed that you possess basic UNIX administration skills. The examples provided may require modifications before they are run under your version of UNIX.

As Brocade SAN switches are hardware option to Bloombase StoreSafe storage encryption system, you are recommended to refer to installation and configuration guides of specific model of Brocade SAN switch for the deployment you are going to test on. We assume you have basic knowledge of storage networking and information cryptography. For specific technical product information of Bloombase StoreSafe, please refer to our website at [http://www.bloombase.com](http://www.bloombase.com/) or Bloombase SupPortal [http://supportal.bloombase.com](http://supportal.bloombase.com/)

# <span id="page-6-0"></span>**Infrastructure**

### <span id="page-6-1"></span>**Setup**

The validation testing environment is setup as in below figure

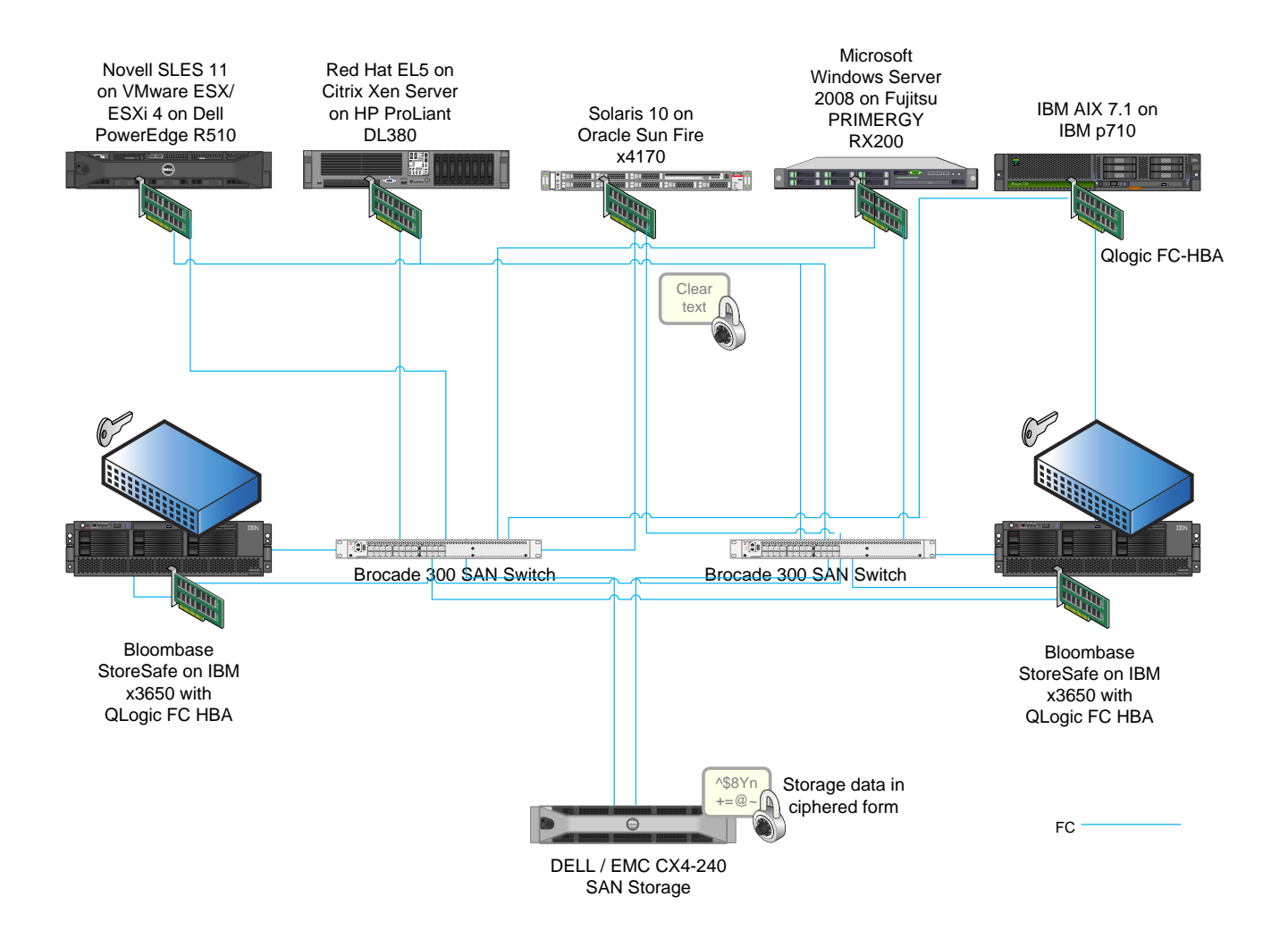

### <span id="page-7-0"></span>**Bloombase StoreSafe Storage Encryption Server Appliance**

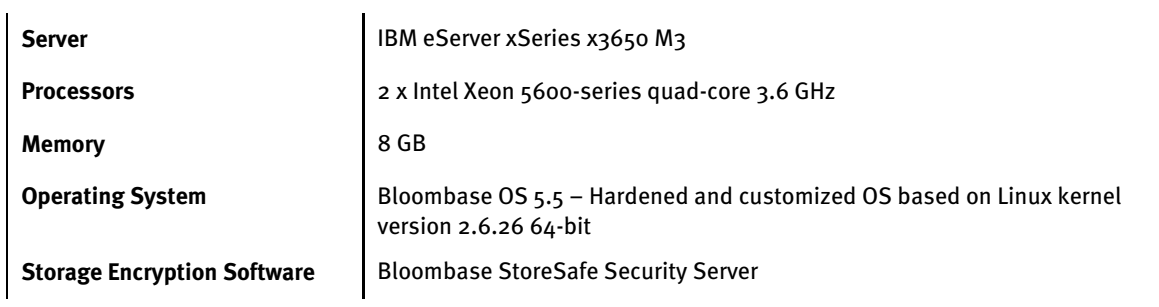

### <span id="page-8-0"></span>**SAN Switch**

**Model** 2 x Brocade 300 SAN Switch

**Link Speed** 8/4/2 Gbps auto-sensing

### <span id="page-8-1"></span>**Fiber Channel Host Bus Adapters**

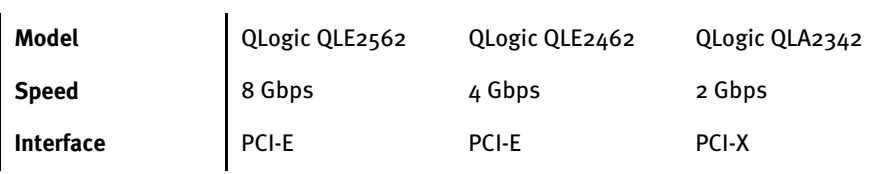

### <span id="page-8-2"></span>**Storage Area Network (SAN)**

**SAN Storage** Dell / EMC CX4-240 SAN Storage **Link Speed** 8/4/2 Gbps auto-sensing

### <span id="page-8-3"></span>**Storage Hosts**

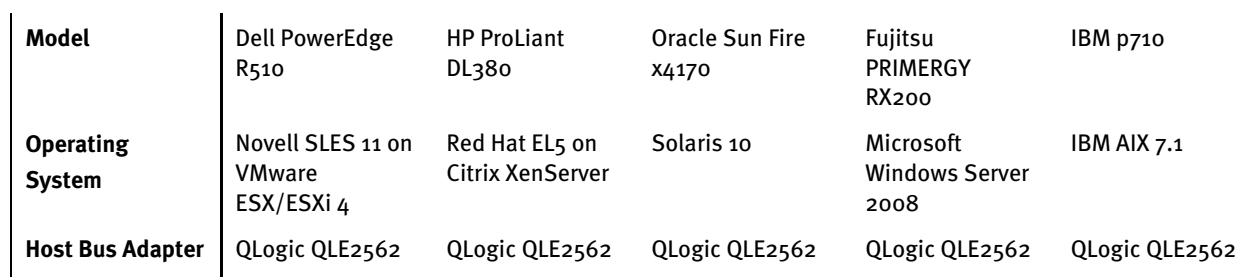

# <span id="page-9-0"></span>**Configuration Overview**

### <span id="page-9-1"></span>**SAN Fabric**

The virtual disks on Dell / EMC SAN are exposed to Bloombase StoreSafe appliance for access.

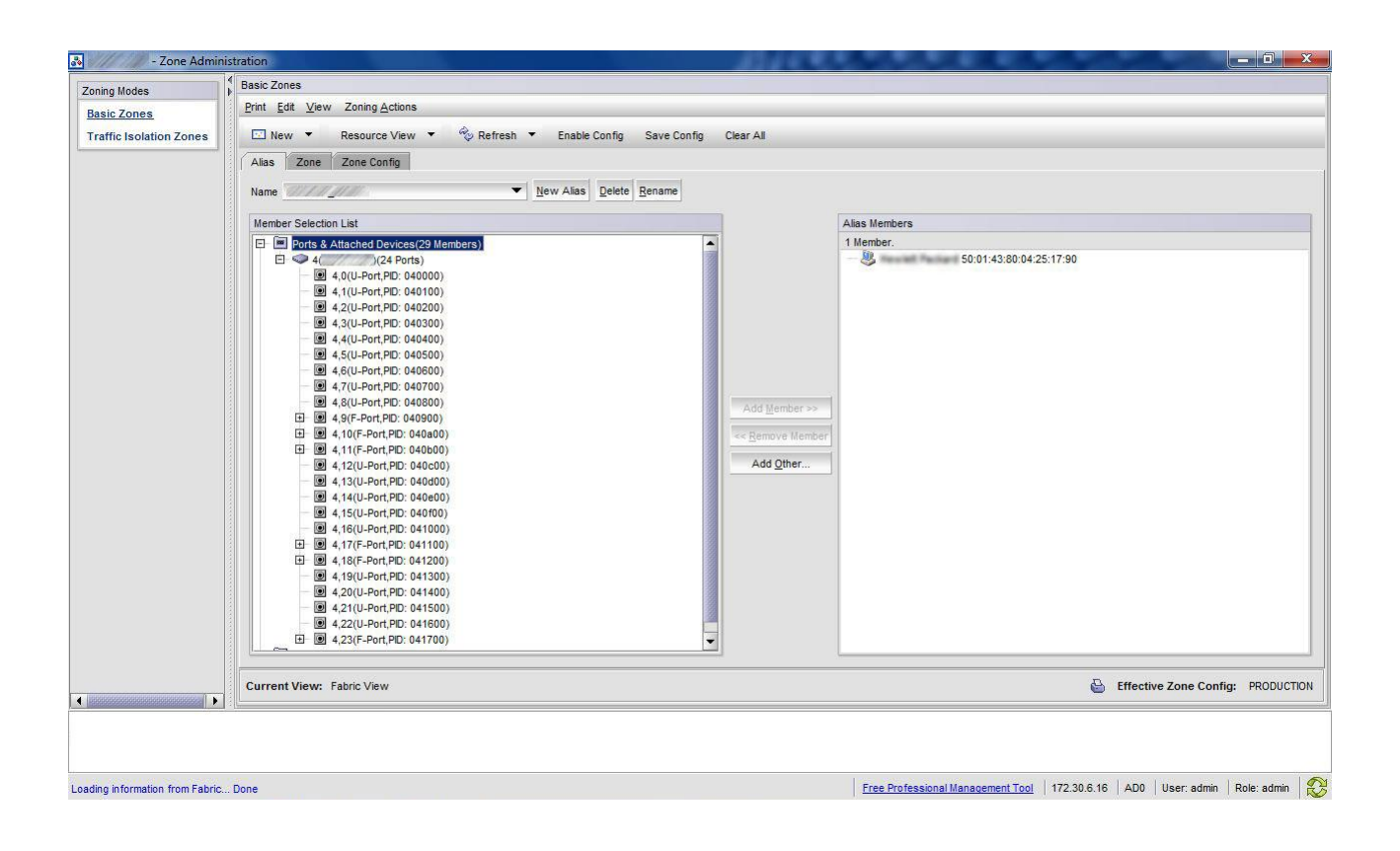

### <span id="page-11-0"></span>**SAN Storage**

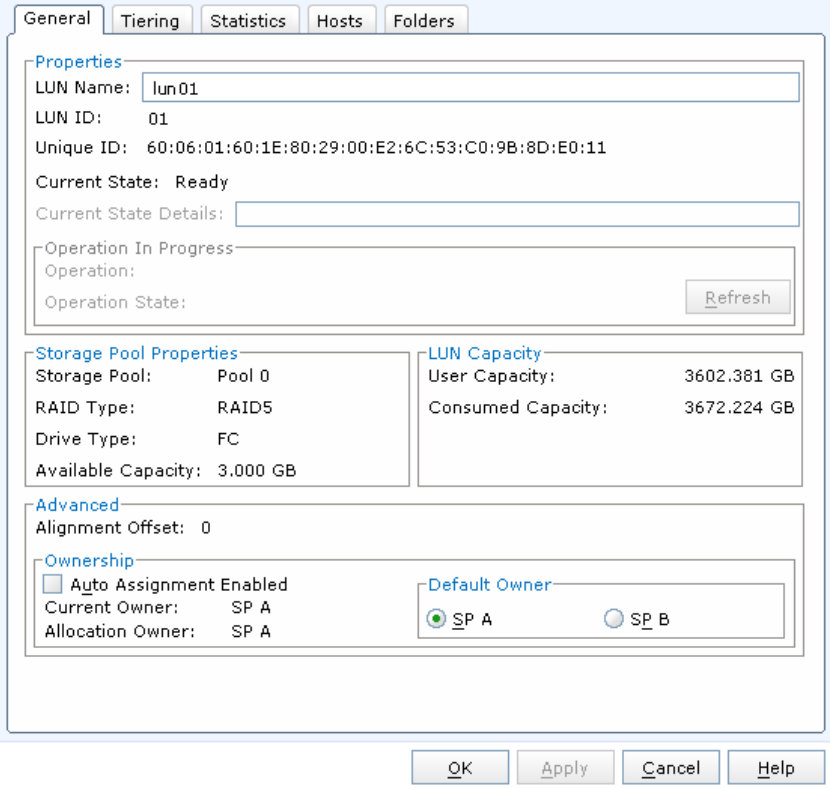

#### A LUN is created at Dell / EMC CX4 SAN with below parameters

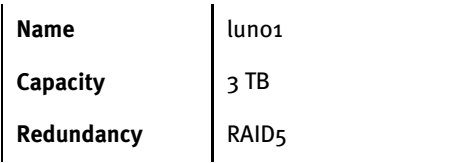

### <span id="page-11-1"></span>**QLogic FC-HBA**

#### QLogic FC-HBAs

- QLogic QLE2562
- QLogic QLE2462
- QLogic QLA2362

are installed onto the x86-based appliance running Bloombase OS 5.5.

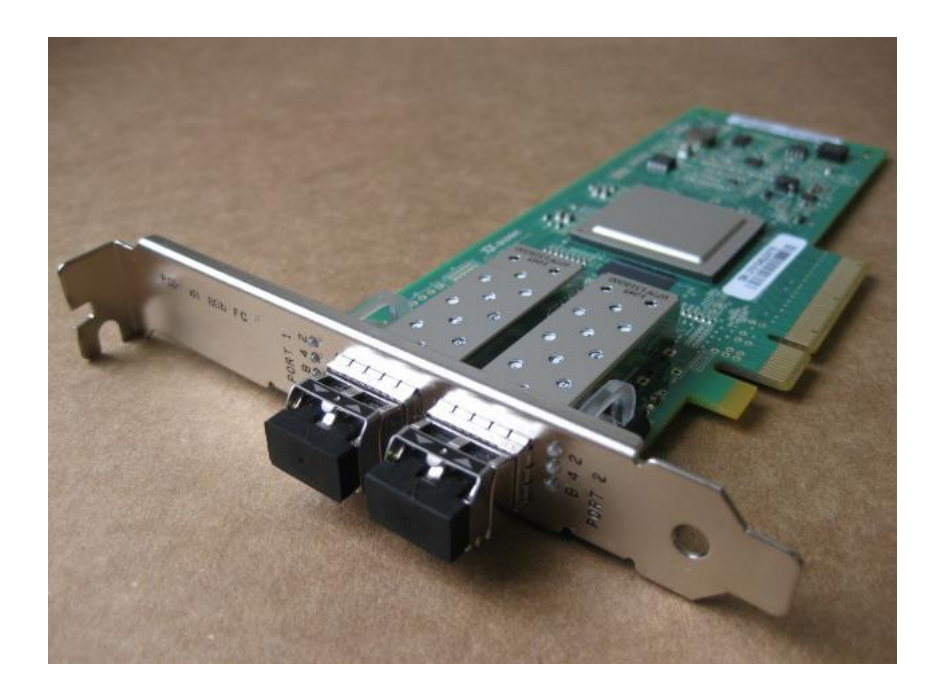

### <span id="page-12-0"></span>**Bloombase StoreSafe Security Server**

StoreSafe supports both file-based and block-based on-the-fly storage encryption. In this interoperability test exercise, fiber channel SAN block-based encryption is validated against Brocade SAN switches.

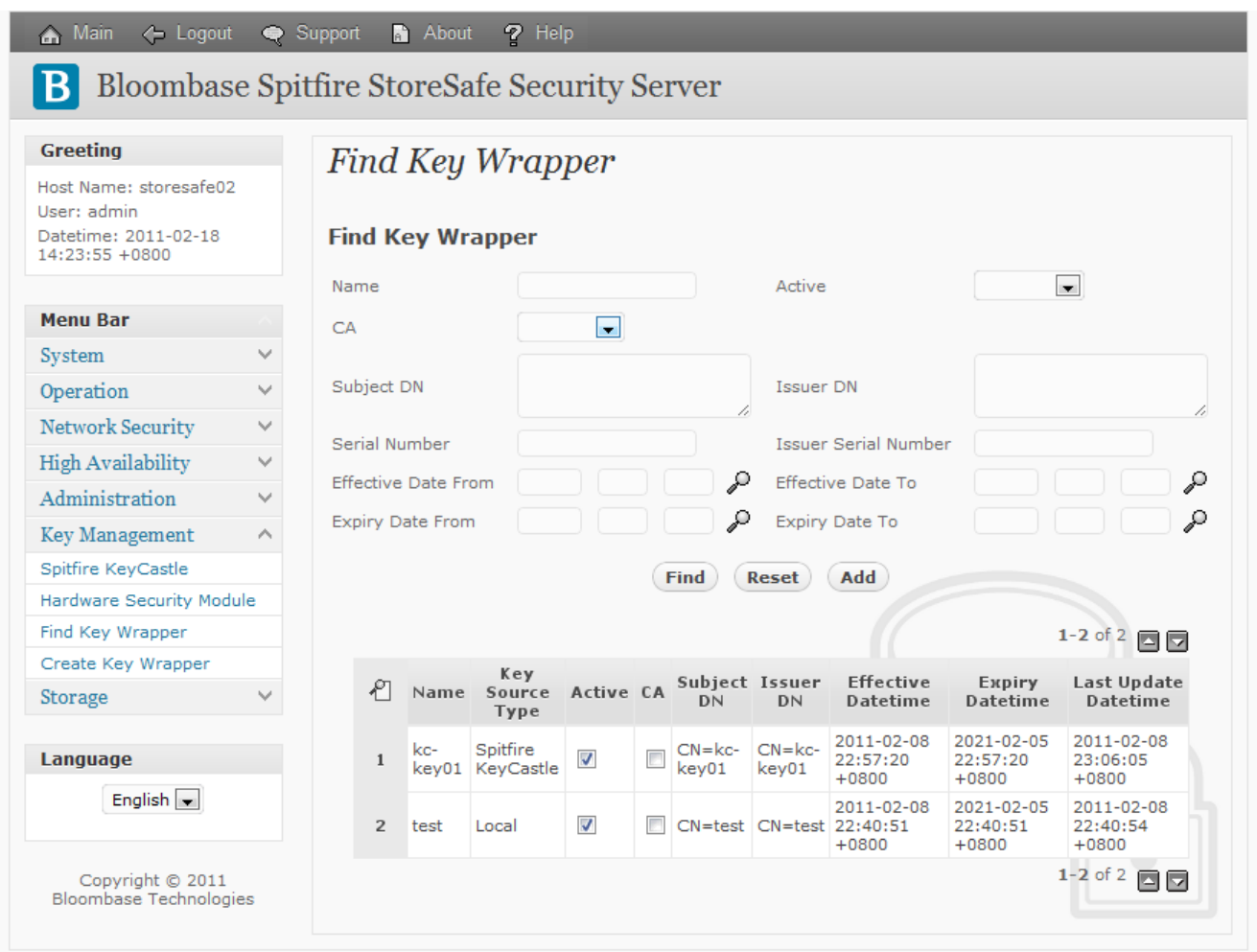

#### <span id="page-13-0"></span>Encryption Key Configuration

Generate encryption key with name 'key' in bundled KeyCastle key life-cycle management tool

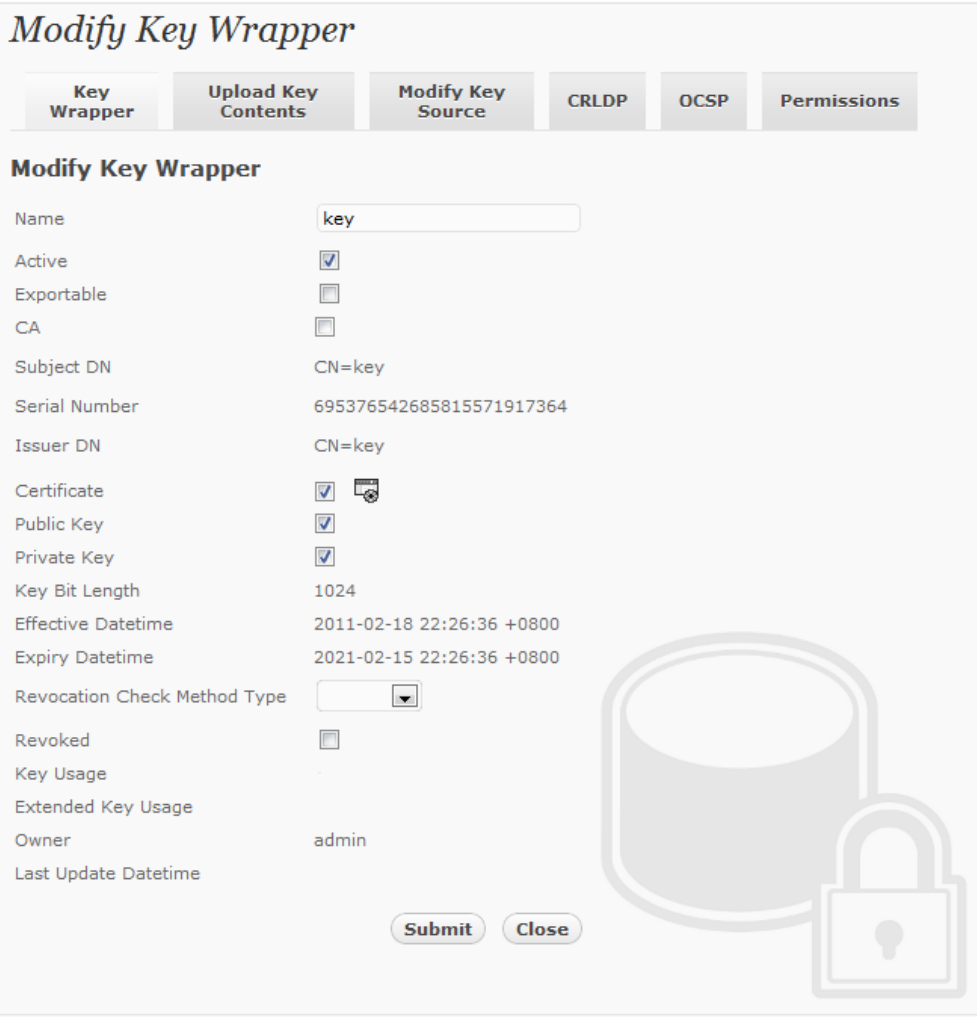

#### <span id="page-14-0"></span>Virtual SAN Configuration

Bloombase StoreSafe block-based virtual storage and physical storage settings are configured as followings.

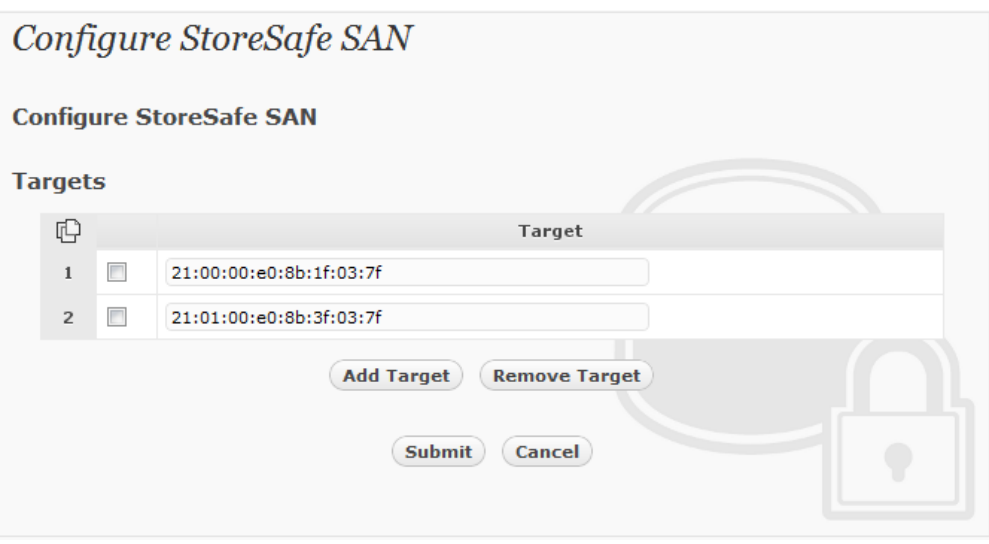

#### <span id="page-15-0"></span>Physical Storage Target Configuration

After zoning and LUN mask are properly configured at SAN switches, StoreSafe should be able to mount to LUNs of SAN storages and shows on 'List Storage Device' tool

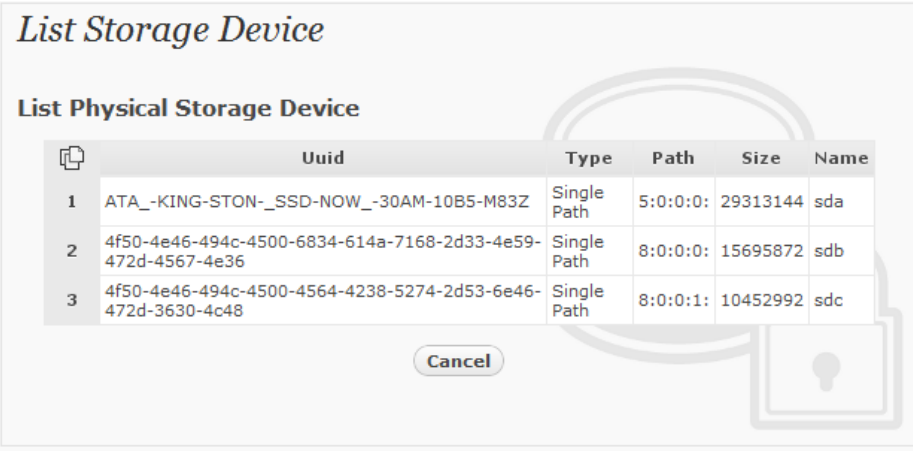

Physical storage namely 'luno1' is configured to map to the storage device to be encrypted by StoreSafe

Bloombase StoreSafe secures SAN contents block by block. Volumes can be secured one by one by specific cryptographic cipher, bit length, encryption key, etc.

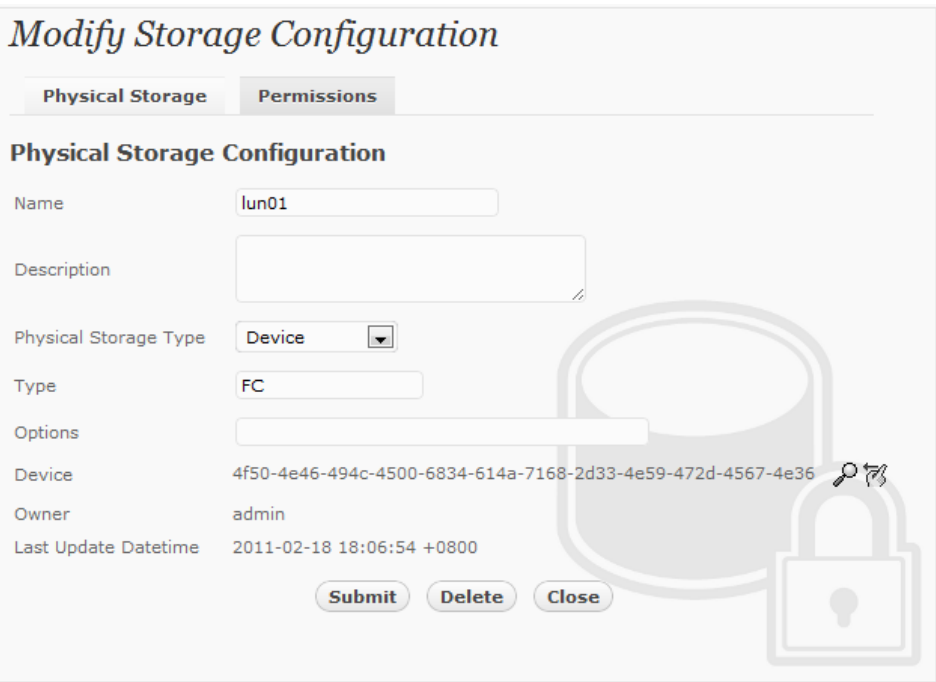

#### <span id="page-16-0"></span>Encrypted Virtual Storage Provisioning

Virtual storage namely 'sano1' of type 'FC' is created to virtualize physical storage 'luno1' for transparent encryption protection over FCP

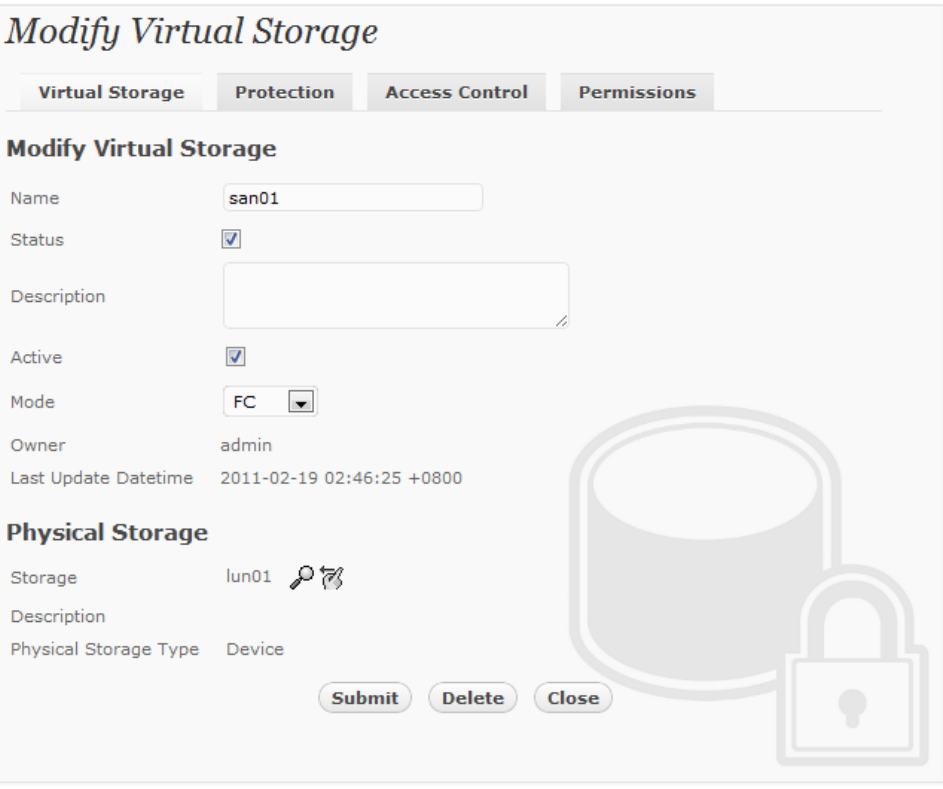

Protection type is specified as 'Privacy' and secure the FC SAN LUN using AES-XTS 256-bit encryption with encryption key 'key'

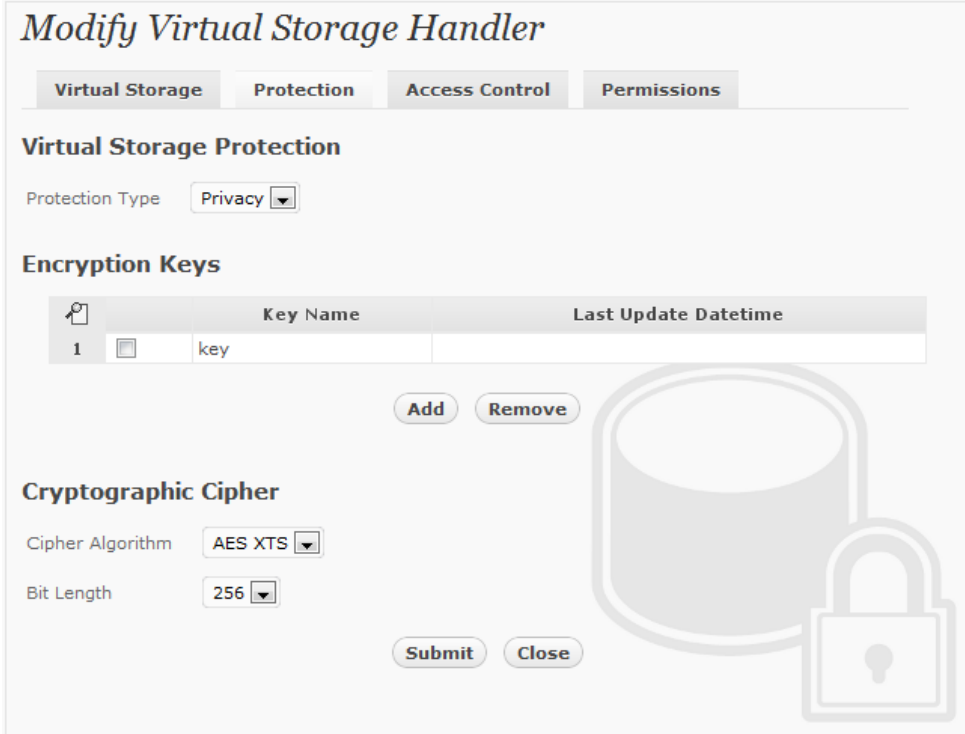

Fiber channel protocol access control relies mainly on LUN mask for host based access control, the WWN of host HBA on 'Host' of 'Host Access Control' section is configured as follows

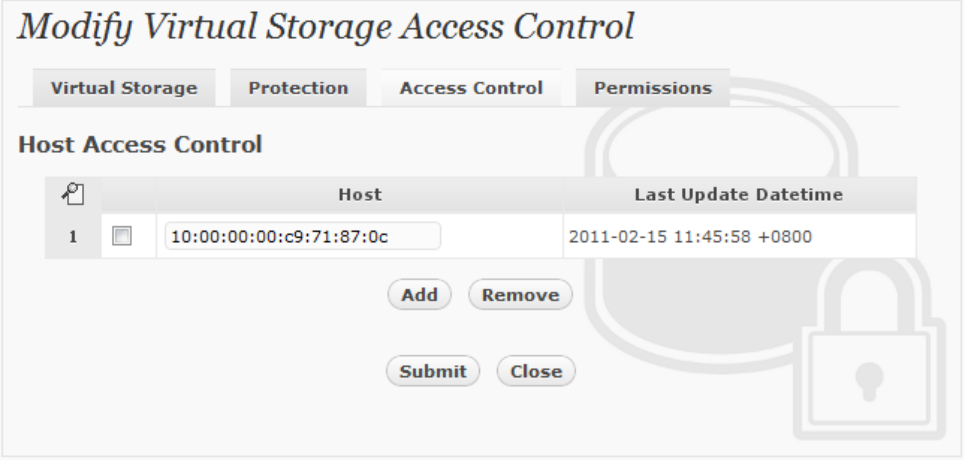

### <span id="page-19-0"></span>**Validation Tests**

### <span id="page-19-1"></span>**Test Scenarios**

#### <span id="page-19-2"></span>Validation Matrix

Validation tests span across models of Brocade SAN switches, FC-HBAs, Bloombase StoreSafe Security Server, appliance hardware platform, and host platform.

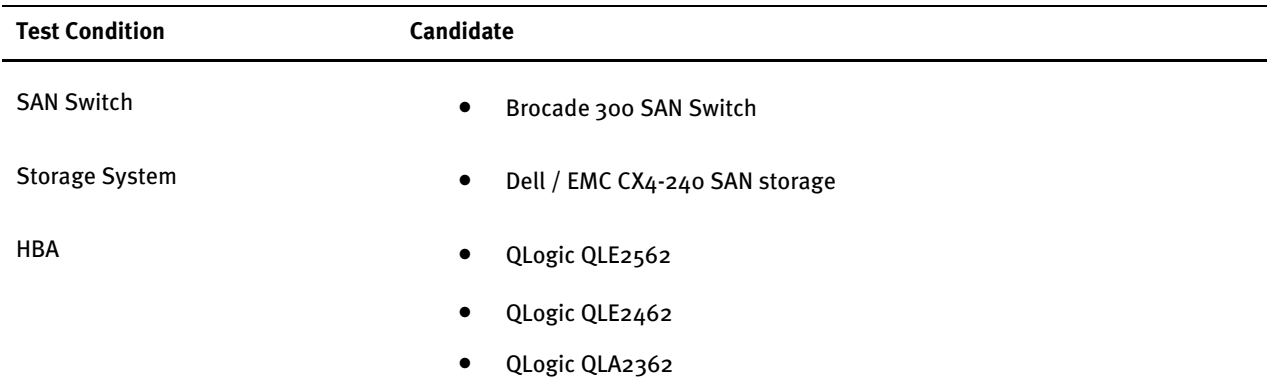

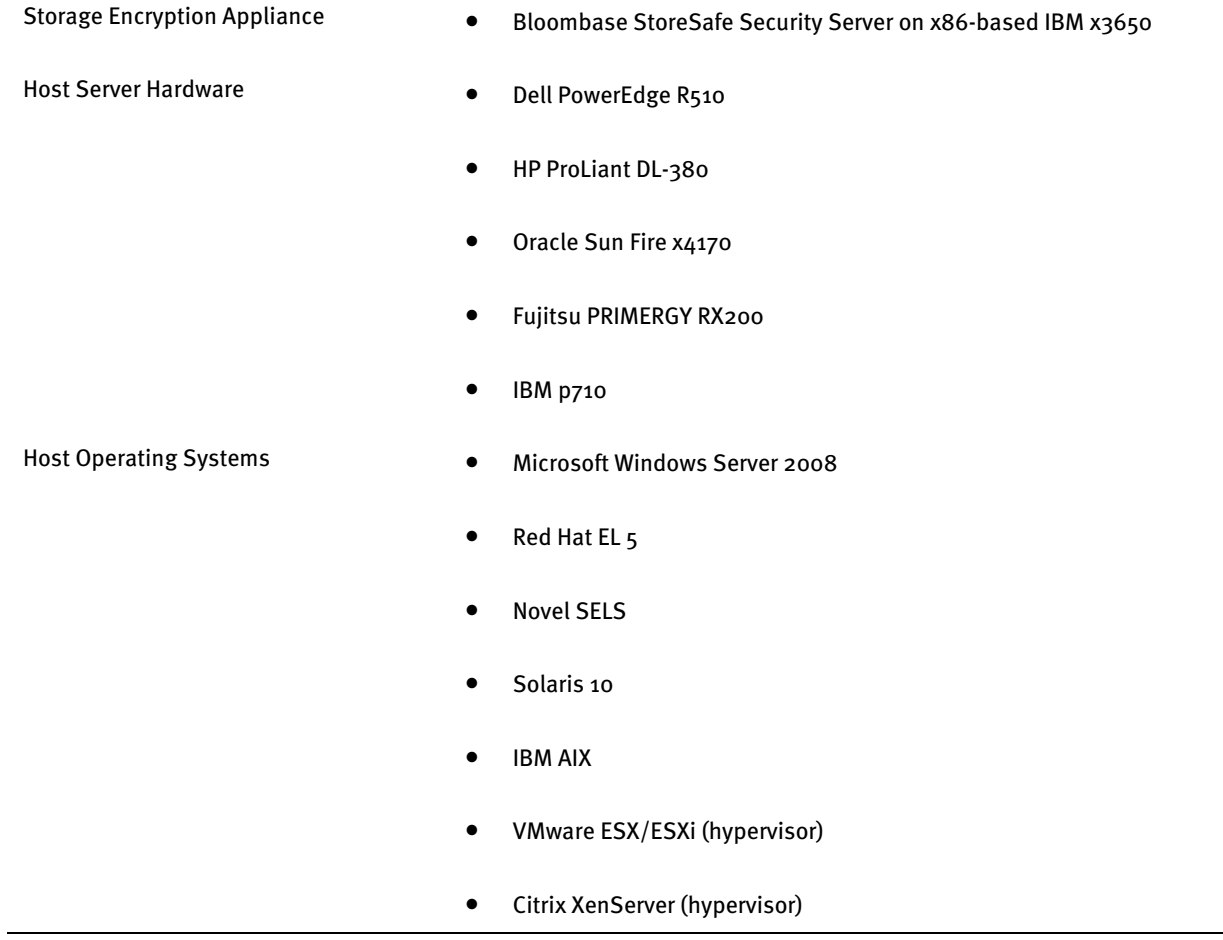

#### <span id="page-20-0"></span>Raw Storage Device Tests

The following tests are carried out at storage host operating systems to access encrypted SAN storage by Bloombase StoreSafe appliances via Brocade SAN switches

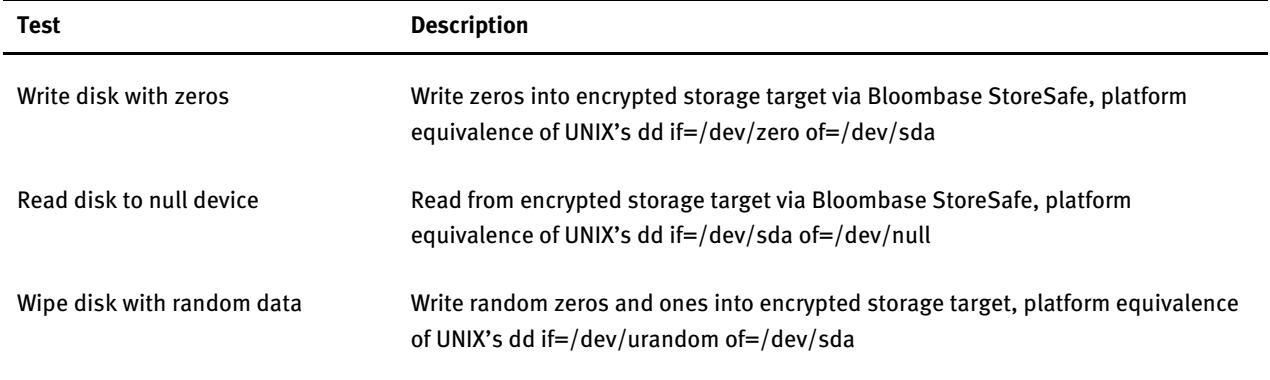

#### <span id="page-21-0"></span>File System Tests

The following tests are carried out at storage hosts to access encrypted SAN storage by Bloombase StoreSafe appliances via operating system file-systems with Brocade SAN switches as interconnects

- ext3 for Linux
- NTFS for Microsoft Windows
- JFS for IBM AIX
- UFS for Solaris

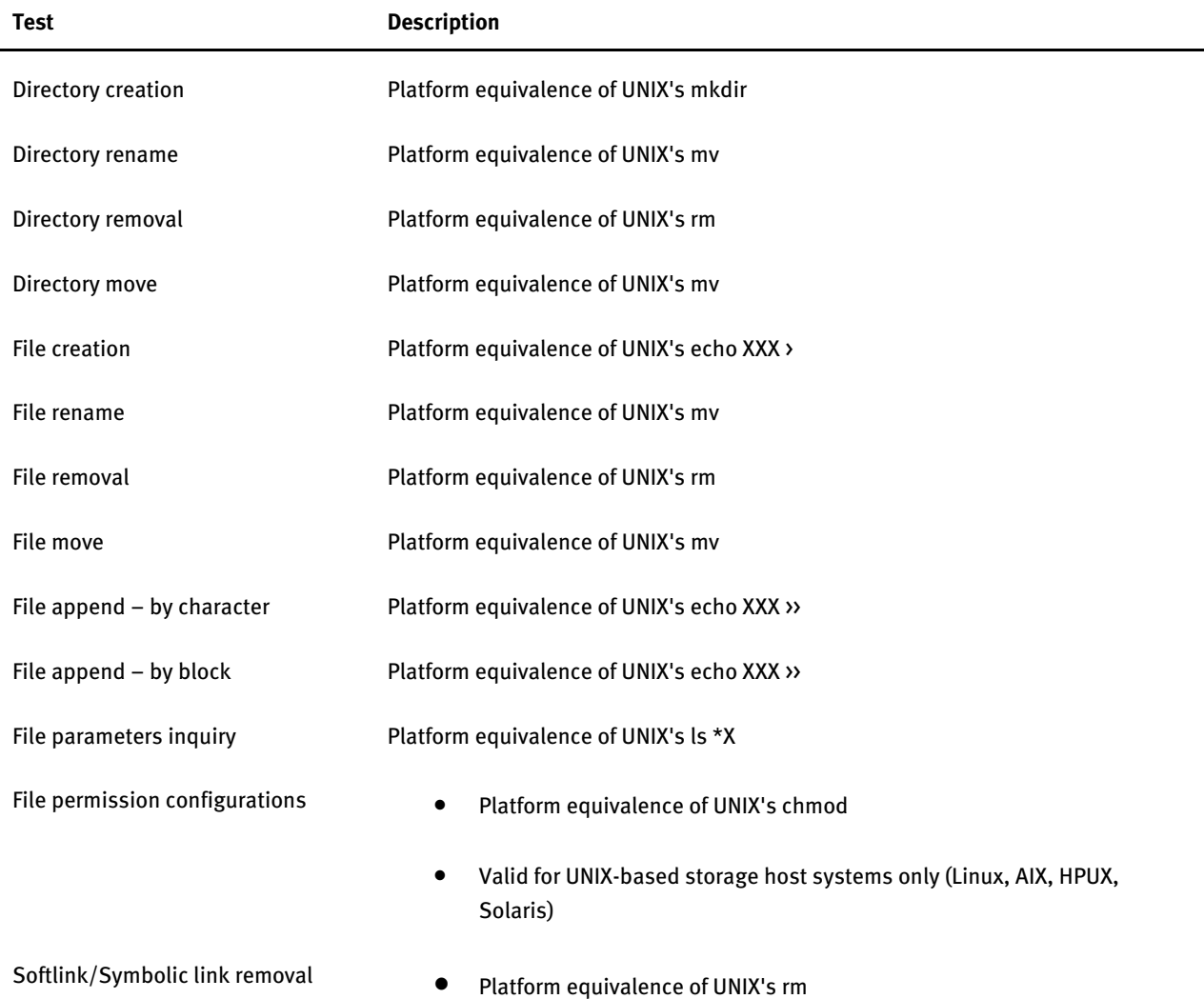

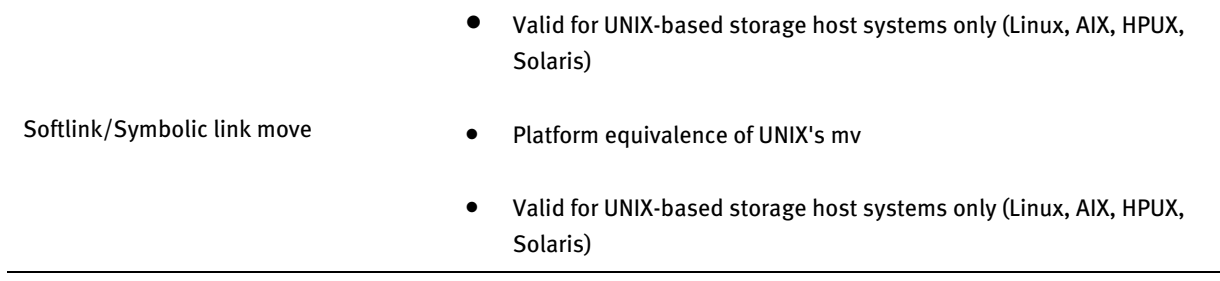

### <span id="page-22-0"></span>Application Tests – Oracle Database Server

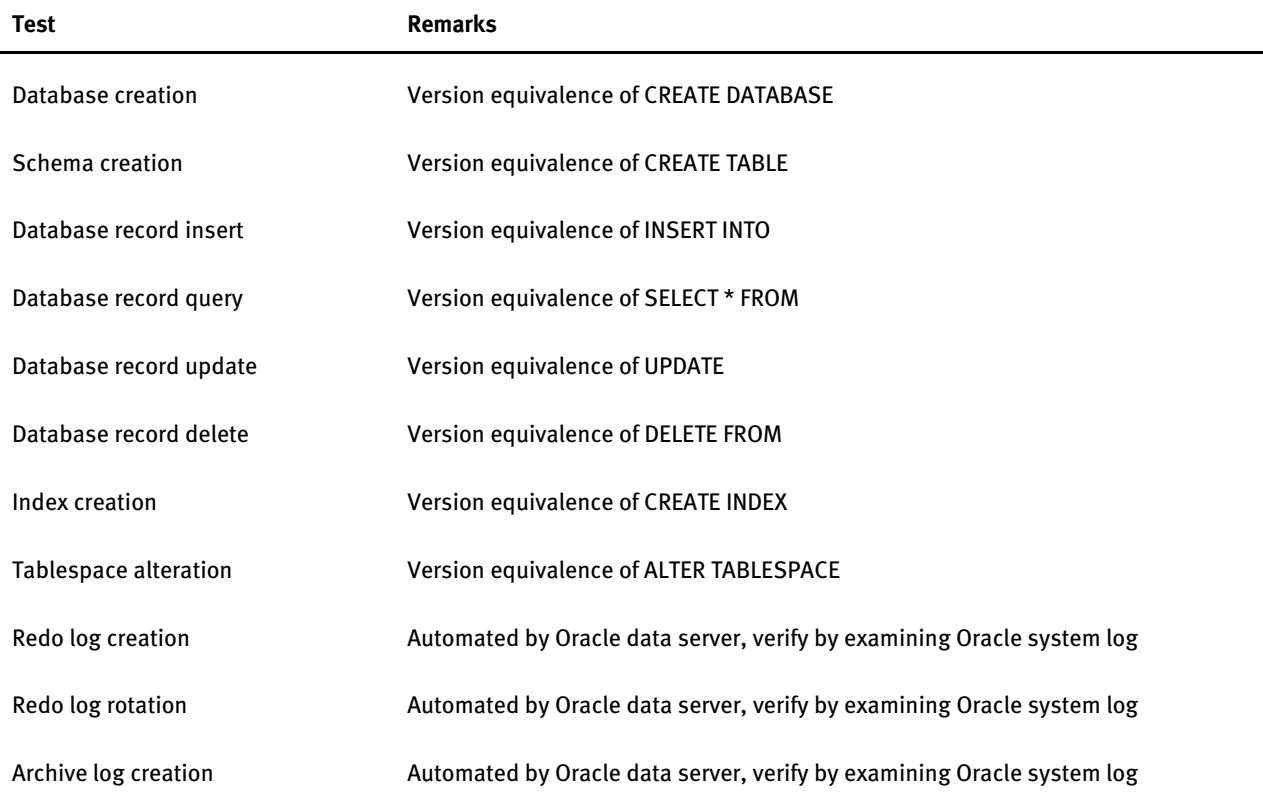

### <span id="page-23-0"></span>**Result**

#### <span id="page-23-1"></span>Raw Storage Device Tests

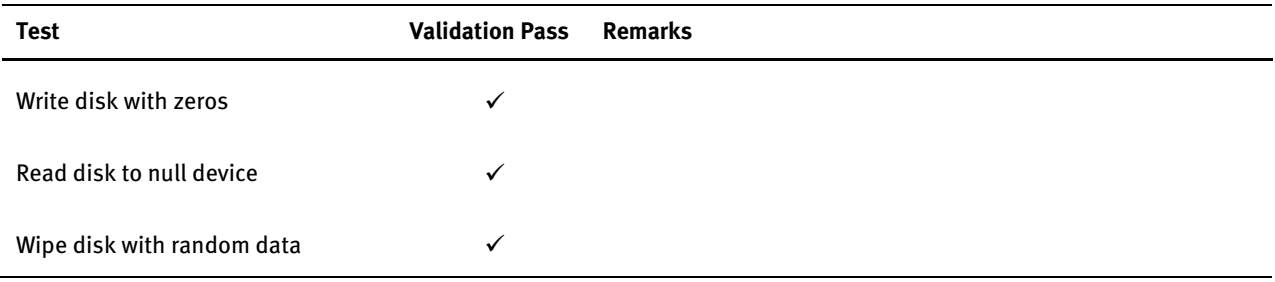

#### <span id="page-23-2"></span>File System Tests

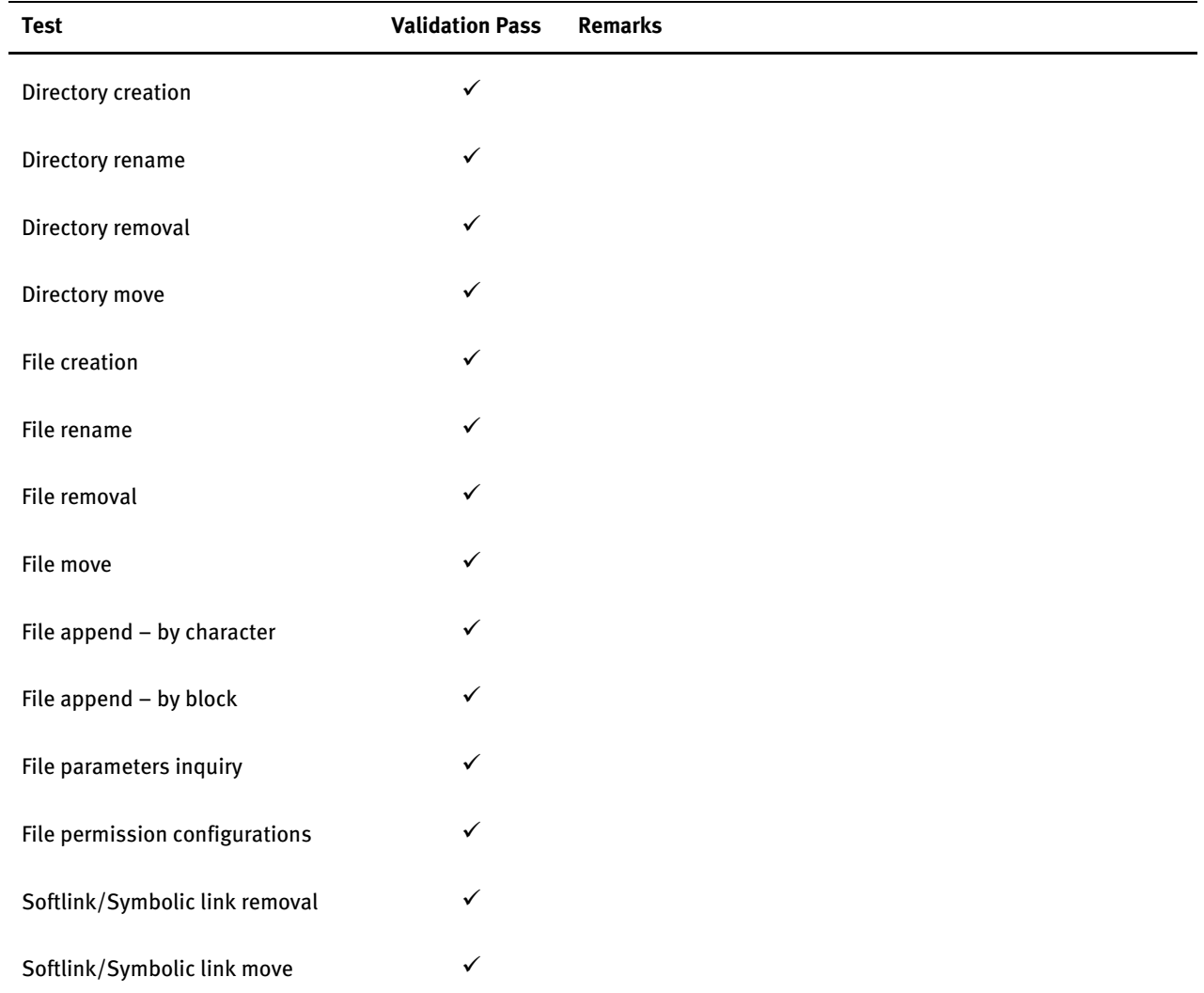

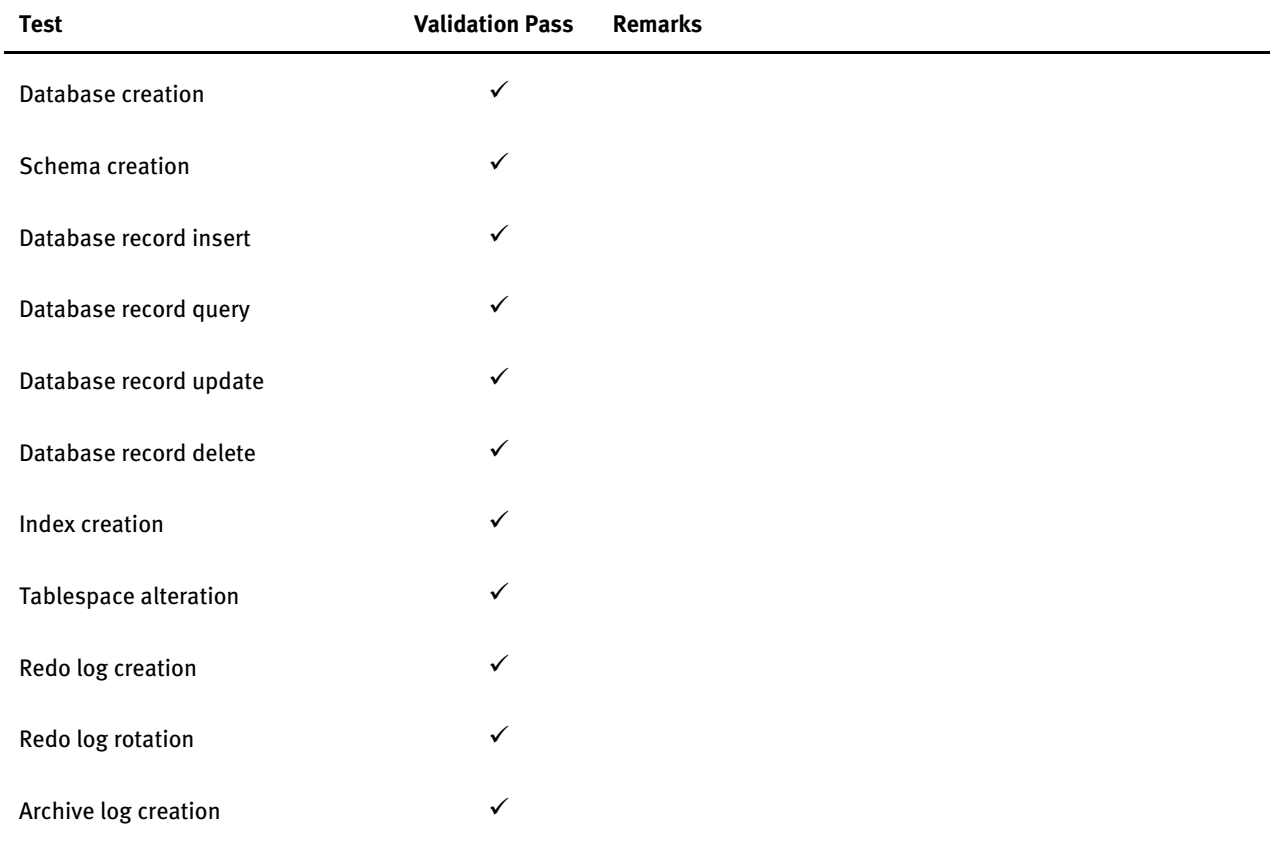

### <span id="page-24-0"></span>Application Tests – Oracle Database

# <span id="page-25-0"></span>**Conclusion**

Brocade SAN switches

● Brocade 300 SAN switch

pass all Bloombase interopLab's interoperability tests with Bloombase StoreSafe enterprise storage encryption server

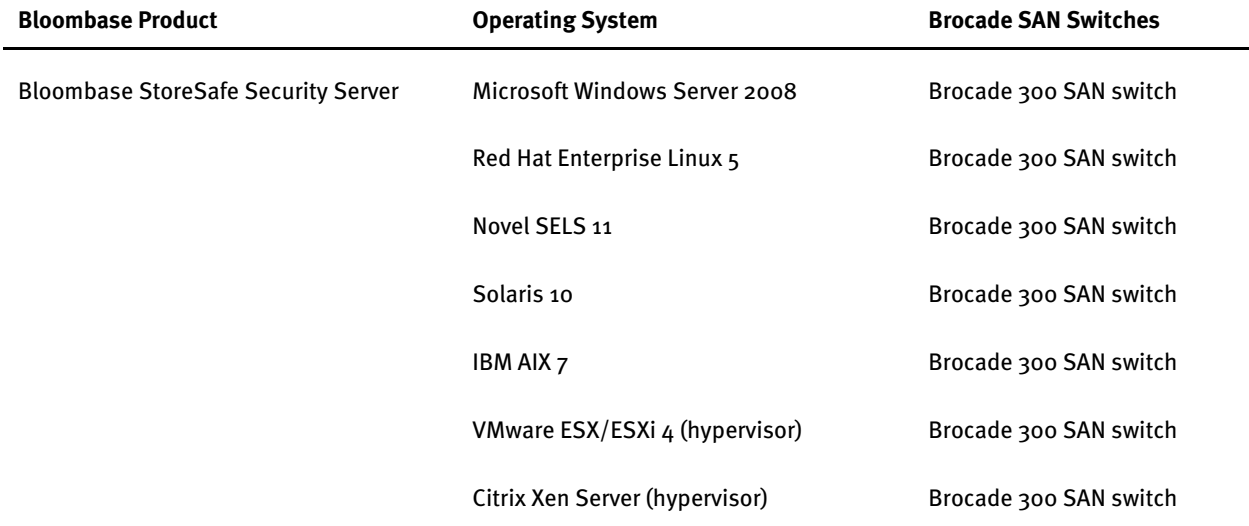

# <span id="page-26-0"></span>**Disclaimer**

The tests described in this paper were conducted in the Bloombase InteropLab. Bloombase has not tested this configuration with all the combinations of hardware and software options available. There may be significant differences in your configuration that will change the procedures necessary to accomplish the objectives outlined in this paper. If you find that any of these procedures do not work in your environment, please contact us immediately.

## <span id="page-27-0"></span>**Technical Reference**

- 1. Bloombase StoreSafe Technical Specifications,<http://www.bloombase.com/content/8936QA88>
- 2. Bloombase StoreSafe Compatibility Matrix[, http://www.bloombase.com/content/e8Gzz281](http://www.bloombase.com/content/e8Gzz281)
- 3. dd for Microsoft Windows,<http://software.intel.com/en-us/articles/dd-for-windows/>
- 4. Oracle database server[, https://www.oracle.com/database](https://www.oracle.com/database)
- 5. Transaction Processing Performance Council[, http://www.tpc.org/tpcc/](http://www.tpc.org/tpcc/)
- 6. Brocade 300 SAN Switch[, http://www.brocade.com/products/all/switches/product-details/300](http://www.brocade.com/products/all/switches/product-details/300-switch/index.page) [switch/index.page](http://www.brocade.com/products/all/switches/product-details/300-switch/index.page)